## **QGIS Application - Feature request #19493 Add script to the toolbox**

*2018-07-26 10:34 AM - Albrecht Münch*

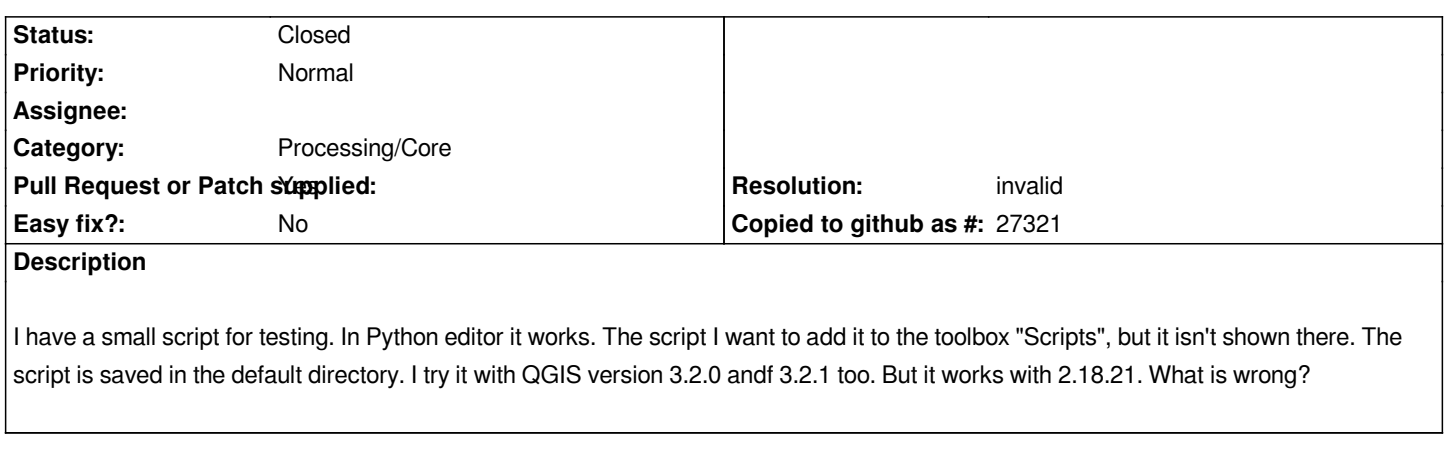

**Files**

*Test1b.py 603 Bytes 2018-07-26 Albrecht Münch*